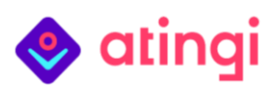

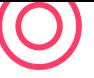

## atingi : La plateforme d'apprentissage numérique gratuite du BMZ

atingi est un **système de gestion de l'apprentissage (SGA) de pointe, gratuit, multilingue** et **conforme au RGPD**, qui offre un moyen efficace, évolutif et durable de mettre en œuvre l'apprentissage numérique.

Commandé par le *ministère fédéral allemand de la Coopération économique et du Développement* [\(BMZ\),](https://www.bmz.de/en/ministry) atingi est conçu pour la coopération internationale au développement et est développé et entretenu par la [GIZ.](https://www.giz.de/en/html/index.html)

Les **projets de la GIZ et des organisations externes** peuvent **utiliser atingi 100% gratuitement** pour mettre en œuvre le renforcement des capacités via des programmes d'apprentissage numérique - à condition que leurs cours soient gratuits et que les groupes cibles soient des **apprenant·e·s âgé·e·s de plus de 16 ans** résidant en **Amérique latine, dans la région MOAN, en Afrique subsaharienne,en Asie ou en Europe de l'Est** :

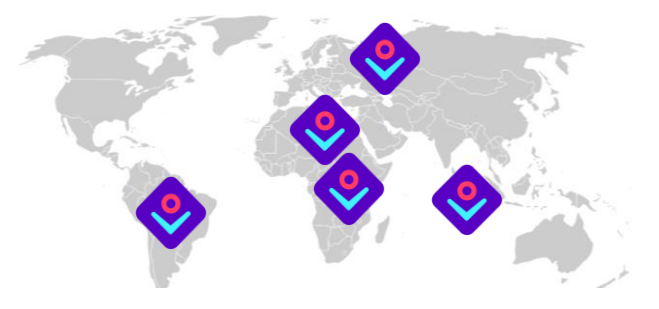

- **Accédez** et/ou **adaptez** les **plus de 300 cours publics existants**, dont les thèmes vont de l'IA aux compétences numériques, en passant par la santé, l'entrepreneuriat, le tourisme et bien plus encore !
- **Développez et mettez en ligne** du contenu d'apprentissage numérique gratuit

## **Avantages de l'utilisation d'atingi**

**Flexible :** Qu'il s'agisse de **cours particuliers, d'apprentissage à son propre rythme, de cours mixtes, de cours entre pairs ou de jeux,** atingi permet tous les formats d'enseignement, à l'exception de la RV et de la RA. Il est également doté d'un système de rapports intégré.

**Réduction des coûts :** atingi est fourni gratuitement, y compris l'hébergement, le support et les outils de suivi et d'évaluation. Il permet d'économiser jusqu'à 280 000 euros pour un projet de trois ans avec des besoins en SGA. **Gain de temps :** En éliminant le besoin de conception, d'appel d'offres et de mise en place d'un SGA, un projet peut être mis en œuvre jusqu'à 24 mois plus rapidement en utilisant atingi. **Support :** Bénéficiez du support technique gratuit et des conseils de l'équipe d'atingi, et échangez avec notre **réseau de partenaires en pleine expansion, composé de plus de 100 projets GIZ et de plus de 100 partenaires externes** qui utilisent déjà atingi.

**Évolutif :** Organisez, par exemple, des webinaires pour un maximum de 3 000 personnes et faites en sorte que votre contenu touche davantage de bénéficiaires grâce à nos plus de 300 000 apprenant·e·s inscrit·e·s.

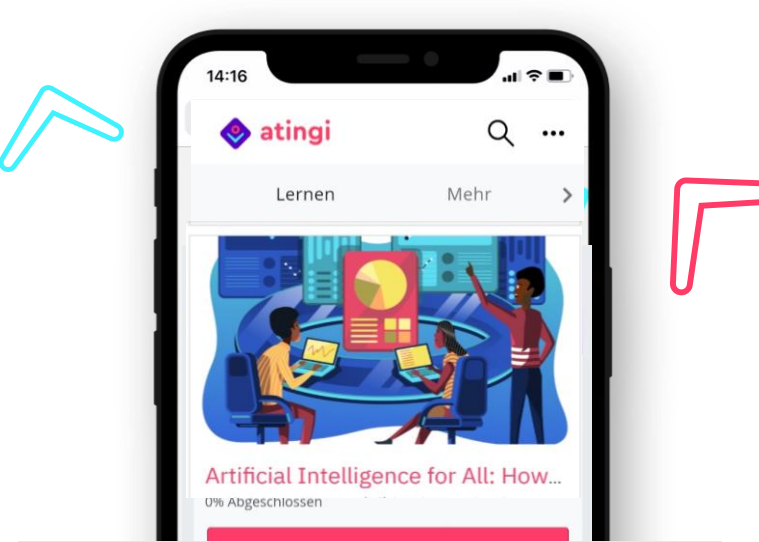

Accessible : atingi se base sur un navigateur et peut être utilisé sans installation sur tout ordinateur de bureau, ordinateur portable, tablette ou smartphone. Les cours **sont également accessibles hors ligne** via notre application Android ou la solution "atingi in a box".

**Multilingue :** L'interface est disponible dans plus de 7 langues et plus de 100 langues peuvent être ajoutées sur demande.

**Certifié :** atingi propose deux formats de certification: une certification personnalisable au format PDF, ou les Open Badges (ces derniers conviennent aux apprenant·e·s avancé·e·s sur le plan numérique).

**Convivial :** l'interface utilisateur d'Atingi est facile à naviguer et repose sur le système à code source libre Moodle Workplace, mondialement reconnu.

**Gérable :** Les administrateur·rice·s peuvent importer du contenu numérique existant dans leur cours ou le créer de toutes pièces. Les cours peuvent être mis à la disposition du **public ou non-public**.

**Durable** : Les partenaires peuvent adapter les materiaux des cours publics pour leur groupe cible en économisant les ressources grâce aux licences Creative Commons.

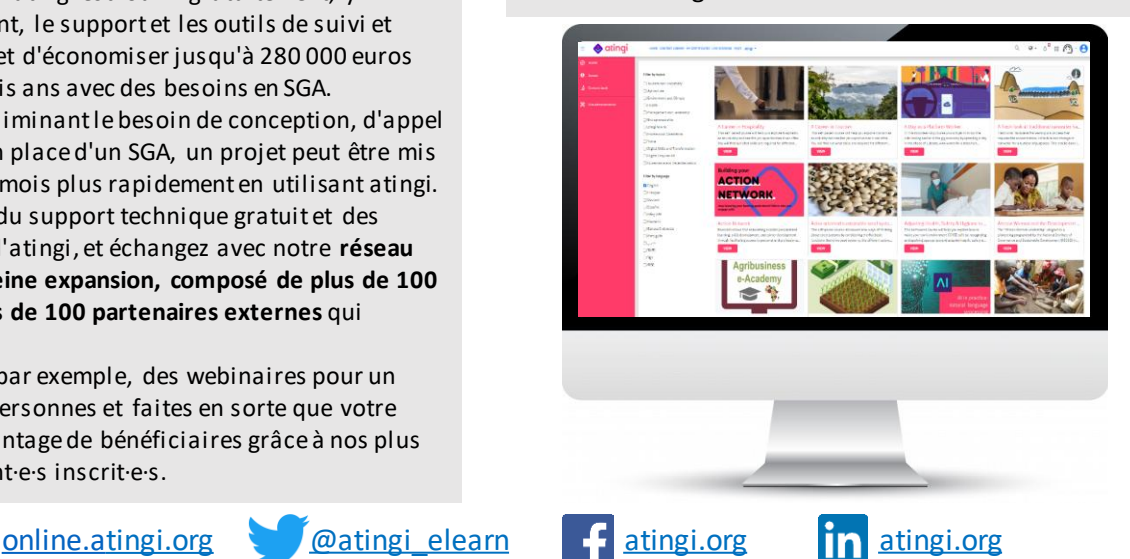

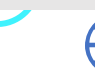

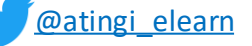

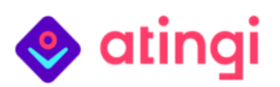

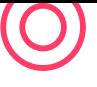

Caractéristiques de l'apprentissage assisté d'atingi

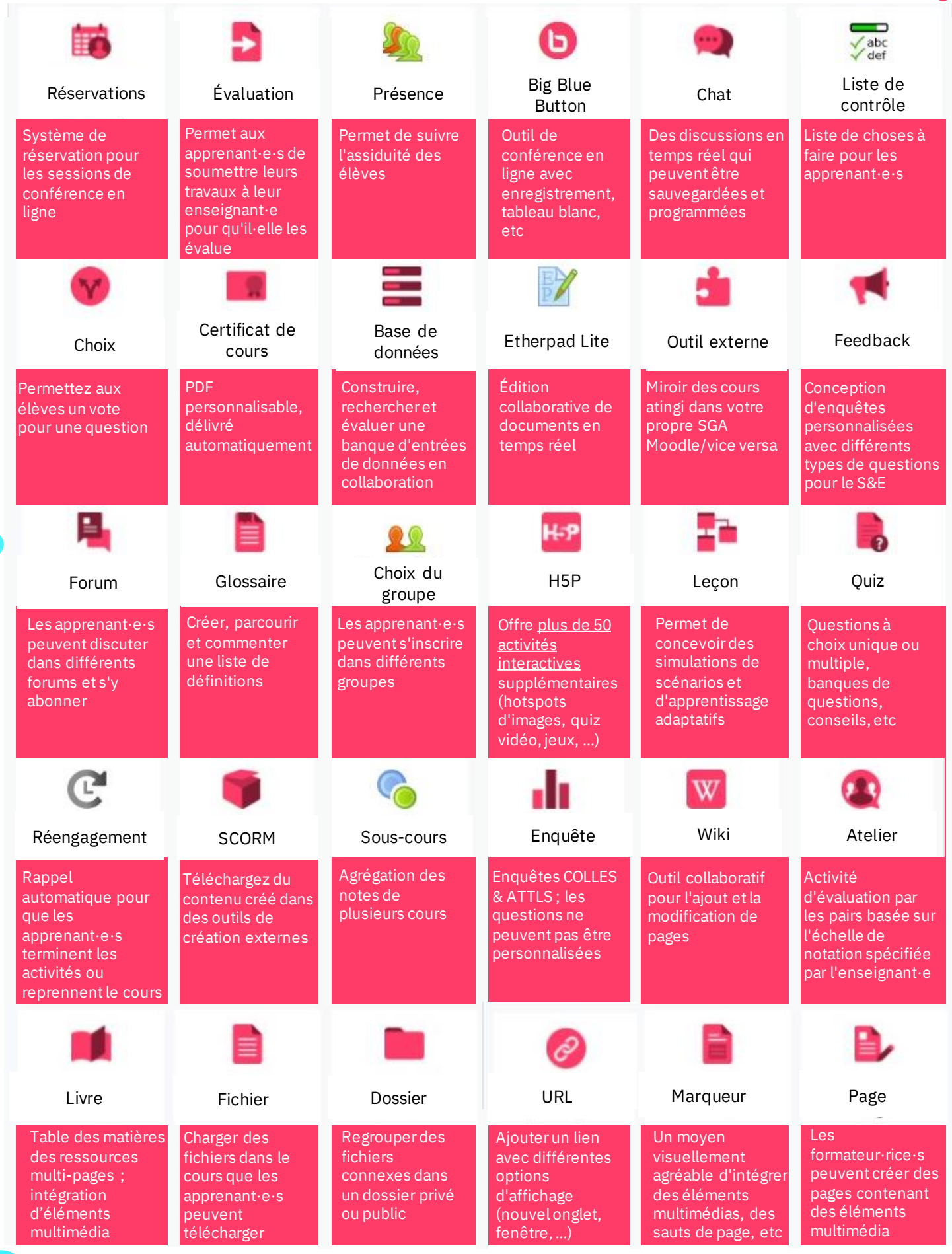

# atingi

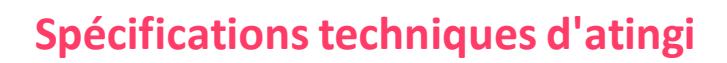

# **Système**

#### Système de gestion de l'apprentissage **basé sur Moodle**

- Version : Moodle Workplace 3.9
- Pour plus d'informations : [Docs Moodle](https://docs.moodle.org/311/en/Main_page)
- Navigateurs recommandés : Google Chrome et Microsoft Edge (d'autres navigateurs pourraient afficher le contenu du cours de manière incorrecte)
- Plateforme à haute disponibilité avec un temps d'arrêt programmé une fois par mois, un dimanche, pour les mises à jour logicielles.

#### **Pus de 500 plugins intégrés**

- Plugins Moodle standard, par exemple pour les activités et les ressources standard
- **77 plugins supplémentaires**, les plus importants étant : BigBlueButtonBN, Présence, Rendez-vous, Certificat de cours, Open Badges, Rapports, Inscription sur invitation, Authentification multifactorielle, Format des tuiles

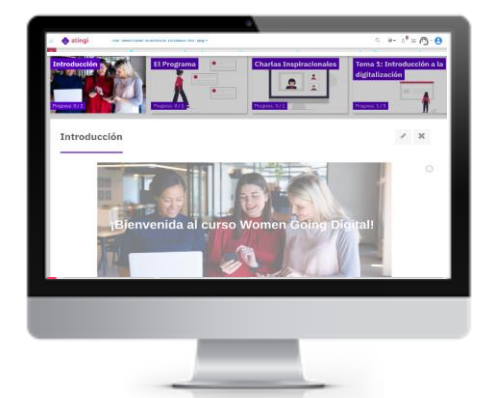

### **[Application](https://play.google.com/store/apps/details?id=com.moodle.atingi&hl=de&gl=ZA) mobile pour Android :**

- ➢ Basée sur l'application Moodle
- ➢ Version actuelle : 3.9.4
- ➢ **Version d'Android** requise **: 4.4 ou plus**
- ➢ [Mama atingishop](https://play.google.com/store/apps/details?id=com.shop.owner.game.run.your.own.business&hl=de&gl=ZA) est une autre application d'atingi

#### **Formats pris en charge pour l'importation de banques de questions :**

▪ Format Aiken, Blackboard, Réponses intégrées (Cloze), Examview, Format Gift, Format mot manquant, Format Moodle XML, Format WebCT

#### **Langues:**

- Actuellement, **8 langues de système** sont installées : anglais, français, allemand, espagnol, portugais, arabe, vietnamien et ukrainien
- Moodle propose des [packs linguistiques](https://download.moodle.org/langpack/3.10/) pour **plus de 100 langues** qui peuvent être installés sur demande ; atingi ajoutera d'autres langues à l'avenir
- Les cours peuvent être proposés dans n'importe **quelle langue**, même s'il ne s'agit pas d'une langue du système. Actuellement, des cours sont disponibles en anglais, français, allemand, espagnol, portugais, arabe, vietnamien, mandarin, kiswahili, khmer, bengali et indonésien

#### **Formats de certification de l'apprentissage assisté :**

- **Certificat de cours PDF** : émis automatiquement, avec le nom du cours, le nom de l'apprenant·e, la date, l'URL de **vérification** et l'**ID de certification unique**
- **Open Badges**: image personnalisable menant à un site Web unique qui explique en détail les compétences et les réalisations des apprenant·e·s ; peut être partagée via Linkedin et approuvée par les employeurs ; fournie par **Open Badge Factory**

#### **Formats de fichiers pris en charge :**

- Tous les **formats de fichiers standard** peuvent être téléchargés vers un cours sur atingi. Par exemple DOCX, PDF, JPG, PNG, GIF, MP4, MOV, MP3, M4A, CSS, XLSX
- Les formats de fichiers supportés qui peuvent être utilisés dans **H5P** sont listés [ici](https://h5p.org/allowed-file-extensions)
- Pour les contenus prêts à l'emploi, les paquets **SCORM** à partir de la version **1.2**, les fichiers **IMS** ou **XML** peuvent être importés dans atingi

#### **Taille de téléchargement du fichier :**

- La limite générale de téléchargement sur atingi est de **4 GB**.
- Pour une utilisation mobile, la **taille maximale**  recommandée **du fichier** est de **2 Mo** pour l'utilisation de données mobiles et de 20 Mo pour une connexion Wifi

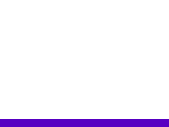

# $\bullet$  atinqi

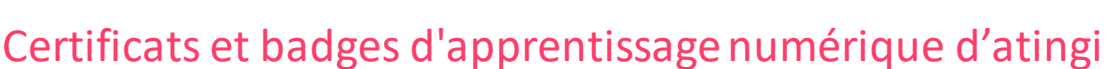

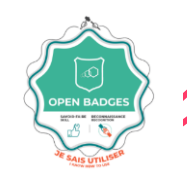

## **Choisissez votre format de certification !**

Chez atingi, **chaque cours doit offrir un certificat numérique** que les apprenant·e·s peuvent obtenir pour prouver les compétences et les connaissances qu'il·elle·s ont acquises. Vous avez le choix **entre deux "formats" différents** : le "certificat atingi" et l'"Open Badge atingi". Vous trouverez ici une explication de chacun des formats, ainsi que les avantages et les inconvénients en fonction des **besoins de votre projet et de vos bénéficiaires.**

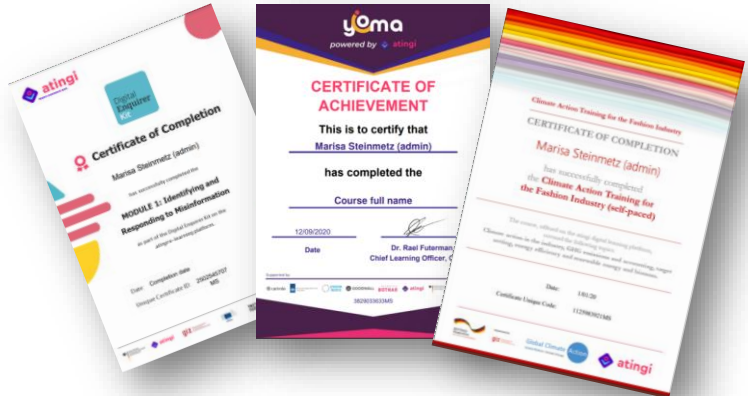

## Certificat atingi

Le certificat atingi est un document **PDF** simple et **personnalisable**, qui est automatiquement délivré à l'apprenant·e une fois qu'il a été inséré comme "activité" dans votre cours.

**Avantages:** Le certificat atingi peut être :

- ✓ **conçu** par l'administrateur·rice pour s'adapter à vos préférences visuelles en termes d'image de fond, de logos, d'orientation (verticale/horizontale), de forme (rectangulaire/carrée) et de taille, de police de texte, de champs de texte dynamiques, etc.
- ✓ délivré à l'**issue** d'un **cours** complet ou d'un seul **module**
- ✓ **reconnu parles employeurs** en ajoutant leur logo
- ✓ **visualisé** par l'apprenant·e dans la plateforme atingi
- ✓ **exporté** par l'administrateur·rice ou l'apprenant·e en tant que PDF à envoyer par e-mail
- ✓ **imprimé** pour les employeurs qui souhaitent un certificat papier
- ✓ son authenticité est **vérifiée** par les facilitateur·rice·s et les administrateur·rice·s grâce au numéro d'identification imprimé sur le certificat ; la page de vérification énumère tous les détails du certificat afin que vous puissiez vérifier manuellement la copie

### **Inconvénients:**

- Il est relativement facile de **falsifier** un certificat : il suffit de disposer d'un logiciel d'édition Word ou Photoshop et d'avoir accès à un certificat de référence délivré à une autre personne.
- Les **compétences** acquises ne sont pas clairement spécifiées

## Open Badge atingi

Un *Open Badge* est une **image numérique** qui contient un lien unique vers un **site web décrivant les compétences** acquises par un·e apprenant·e pour le gagner (exemple de badge ci-dessus). L'utilisation de ces badges open-source est en pleine croissance ; en 2021, 43 millions d'Open Badges ont été délivrés.

### **Les administrateur·rice·s de cours peuvent...**

- ✓ **décrire** correctement et en détail **les acquis de l'apprentissage** qu'il contient, au lieu de se limiter à une page A4
- ✓ **concevoir l'image du "badge"** qui s'affiche dans le coin supérieur gauche à côté de la description du texte
- ✓ le **relier à la preuve réelle de maîtrise** que le bénéficiaire a soumise et que l'émetteur·rice a approuvée.

#### **Les apprenant·e·speuvent:**

✓ **collecter** les badges obtenus dans les cours sur atingi/autres plateformes d'apprentissage en ligne dans leur portefeuille numérique "[Passeport"](https://mypass.atingi.org/)

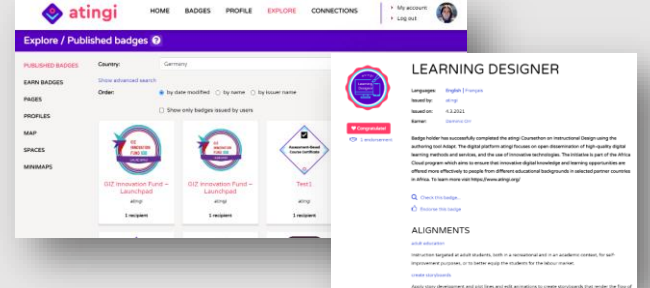

- ✓ **partager** leurs badges dans leur **CV/réseaux sociaux comme lien**
- ✓ **imprimer** le document du badge en PDF/sur papier

**Les établissements d'enseignement et les employeurs peuvent:**

- ✓ **vérifier** l'authenticité du badge par un simple lien
- ✓ **afficher des informations détaillées** sur la façon dont le badge a été gagné (missions accomplies, compétences acquises, etc.)
- ✓ **approuver** les badges de manière traçable via un formulaire

#### **Inconvénients:**

- **La mise en page de la description du badge n'est actuellement pas autant personnalisable** que celle du PDF du certificat atingi.
- **Les apprenant·e·s doivent être à l'aise avec la technologie** (c'est-à-dire être capable d'utiliser les emails et les réseaux sociaux) **pour naviguer dans le monde des badges numériques** et du passeport atingi
- **Plus de travail** car les résultats d'apprentissage doivent être définis

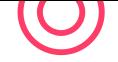

# $\bullet$  atinqi

## Services de support et de conseil d'atingi

## **Support technique**

Chaque partenaire dispose d'un responsable de compte partenaire désigné qui l'accompagne du début à la fin de son parcours de partenariat. Veuillez noter que les services sont disponibles pendant les heures d'ouverture officielles, de 9 h à 17 h CET.

- **Documents d'orientation technique :** PDF relatifs à la gestion et à la création de cours en tant qu'administrateur·rice de cours
- **Centre de support aux partenaires :** situé à l'intérieur du système de gestion de l'apprentissage (SGA) d'atingi, il contient des vidéos expliquant comment utiliser le SGA, de la mise en place d'un cours à la consultation de rapports
- **Helpdesk :** permet de poser des questions techniques via un système de ticketing (voir image)
- **E-mail :** Envoyez un e-mail à atingi@giz.de uniquement pour les problèmes non résolus par le biais de votre gestionnaire de compte partenaire ou des outils en libre-service

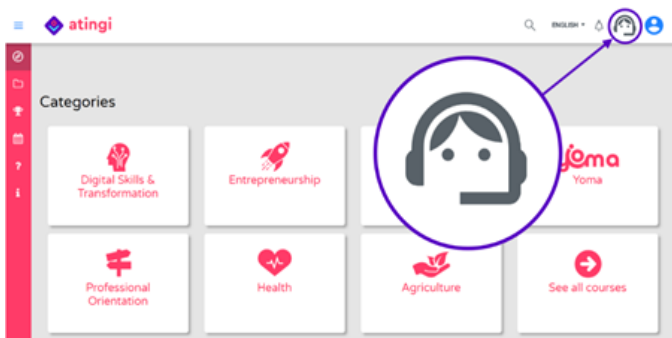

Afin d'éviter les demandes de support urgentes lors d'événements importants pour les partenaires, tels que l'inscription massive d'apprenant·e·s, veuillez en informer à l'avance votre responsable de compte partenaire afin que les ressources puissent être réservées à l'avance.

## **Personnalisation des logiciels**

- **Demandes de fonctionnalités :** Nous sommes toujours heureux d'écouter les demandes. Cependant, bien qu'il soit possible d'influencer la feuille de route du produit, la demande doit s'inscrire dans la direction stratégique d'atingi. Les délais d'exécution varient considérablement en fonction de la complexité de la demande de développement.
- **Personnalisation :** il n'est pas possible de personnaliser l'aspect et la convivialité d'atingi. Cependant, l'aspect et la convivialité des cours sont contrôlés à 100 % par le partenaire, pour autant qu'ils répondent à des critères de qualité minimaux. Cela signifie que, par exemple, il est possible de créer une marque en plaçant leslogos et les couleurs de la marque sur le cours. Les compétences en programmation HTML permettent de personnaliser davantage l'aspect et la convivialité de la présentation du cours.

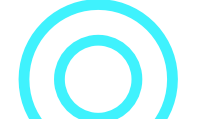

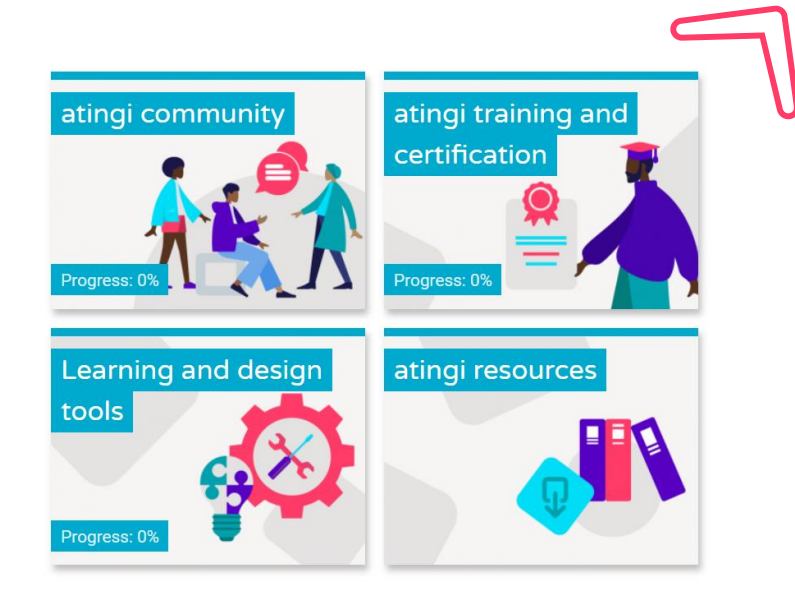

## **Orientation didactique**

Si vous souhaitez développer votre propre contenu, voici les ressources de support que nous vous proposons :

- **Self-service [Course](https://online.atingi.org/course/view.php?id=899) Lab :** Situé à l'intérieur du SGA atingi, il offre des ressources de renforcement des capacités qui vous aident, vous et vos concepteur·rice·s pédagogiques, à développer un contenu e-learning de haute qualité. Les ressources comprennent :
	- Des cours certifiés sur la "Conception de l'apprentissage", les "Bases de l'apprentissage numérique" et d'autres sujets
	- Des guides sur les différents outils logiciels de création de contenu pour l'apprentissage en ligne, des modèles pour le storyboarding, etc.
	- Une communauté en ligne avec laquelle vous pouvez échanger les meilleures pratiques et plus encore !
- **Documents du guide didactique :** donne des directives de base sur les meilleures pratiques en matière de conception pédagogique, le calcul des coûts de l'apprentissage en ligne, le concept de ressources éducatives libres, l'assurance qualité, etc.

#### **Gestion desfournisseurs de services de contenu :**

- Nous vous recommandons de publier vos besoins en matière de prestataires de services sur la plateforme [Leverist](https://www.leverist.de/) de la GIZ.
- Si vous êtes un projet de la GIZ qui souhaite externaliser le développement de contenu et qui a besoin de conseils sur la façon de développer les termes de référence pour les appels d'offres, les recommandations de fournisseurs de services, etc., vous pouvez contacter Lukas Boettcher du département FMB.

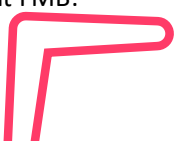

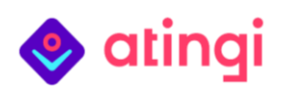

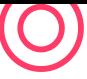

## Solutions hors ligne d'atingi

## **La solution "atingi in a box"**

La solution *atingi in a box* permet un **accès hors ligne à la plateforme [d'apprentissage](https://online.atingi.org/) atingi** dans des zones où la connectivité Internet est faible ou inexistante, pour un maximum de **15 appareils équipés d'un navigateur simultanément**. Il s'agit d'une solution de micro-serveur basée sur [Raspberry-Pi](https://www.raspberrypi.org/) et parfaite si vous souhaitez former des groupes importants dans des endroits éloignés, hors ligne et sur site, avec un accès instable à l'électricité.

- ✓ **Hors ligne** il crée un **hotspot Internet local** rendant le SGA et son contenu accessibles hors ligne dans une salle
- ✓ **Accessible** depuis **tout appareil doté d'un navigateur** (tablette, ordinateur portable, ordinateur de bureau, smartphone)
- ✓ **Synchronisation minimale** requise avec Internet (par exemple, une fois par mois, ou moins si souhaité).
- Portable peut facilement être transporté d'une classe à l'autre ; il est petit et léger !

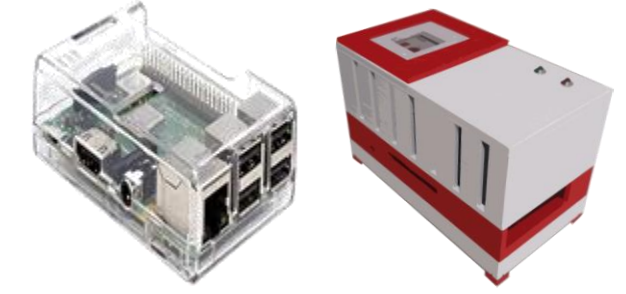

## **Comment fonctionne "atingi in a box" ?**

- 1. Lorsqu'il est connecté au wifi, une **carte micro-SD (min. 8 GB, max. 128GB)** est préchargée avec l'OS Raspberry Pi, le SGA atingi et les cours souhaités.
- 2. La carte SD est insérée dans la fente pour carte micro-SD du **micro-ordinateur**.
- 3. Le boîtier crée un hotspot local auquel **tout appareil doté d'un navigateur** peut se connecter.
- **4. Connectez vos appareils** avec le wifi créé à partir du boîtier, ouvrez le navigateur et **allez sur <https://online.atingi.org/> comme si vous étiez en ligne !**
- **5. Le boîtier est régulièrement synchronisé** en l'amenant à un endroit connecté au réseau wifi, une fois par mois par exemple, pour s'assurer que les rapports de progression des apprenant·e·s sont téléchargés et que les mises à jour du contenu et du logiciel sont téléchargées.

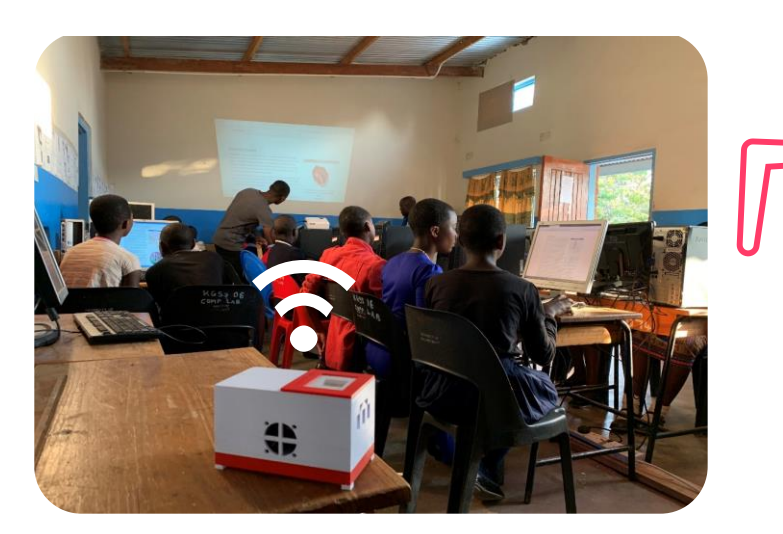

## **Comment obtenir le boîtier ?**

- **1. Choisissez les cours** auxquels vous souhaitez pouvoir accéder hors ligne ! Vous pouvez en choisir autant que vous le souhaitez.
- **2. Choisissez la configuration matérielle correspondant à vos besoins !** atingi vous conseille dans cette démarche. Le boîtier le plus abordable coûte 25 dollars, les plus puissants 100 dollars. La différence de coûts provient des différentes configurations : par exemple, les moins chers ont moins de mémoire vive et une puce de traitement plus lente, moins de ports USB, etc. Les coûts des boîtiers sont couverts par le partenaire.
- **3. Commandez votre boîtier localement !** Allez sur la [page des produits](https://www.raspberrypi.org/products/) Raspberry Pi et choisissez le ou les produits que vous souhaitez acheter (par exemple, le modèle 4B). Sélectionnez ensuite votre pays dans le menu déroulant afin d'afficher les revendeurs agréés. atingi peut vous conseiller sur la rédaction des termes de référence pour les achats.
- **4. Recevez la carte SD atingi**. atingi vous envoie le nombre choisi de cartes micro-SD préchargées avec l'OS [Raspberry](https://www.raspberrypi.org/software/) Pi, le SGA atingi et les cours désirés. Insérez-les dans la fente pour carte SD du boîtier.
- **5. Allumez-le !** Il n'y a pas d'interrupteur pour l'allumer, il suffit de le brancher ! L'appareil doit être alimenté par un bloc d'alimentation 5V avec un connecteur USB.

**Intéressé·e par l'utilisation ou le partenariat avec atingi ? Envoyez-nous un courriel à [atingi@giz.de](mailto:atingi@giz.de) !**

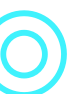

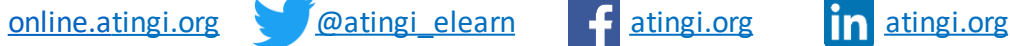

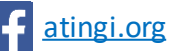

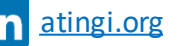